розумінню учнями, які дії, засоби чи умови забезпечили успішне чи неуспішне виконання завдання, якими новими вміннями він оволодів у процесі навчальної діяльності, як запобіг допущенню помилок тощо. Лише ґрунтовна систематична робота вчителя з формування уміння здійснювати рефлексію за традиційних умов навчання, може сприяти рефлексивній діяльності молодших школярів в умовах дистанційного навчання.

Умови ДН вимагають посиленої уваги вчителя у формуванні виділених у кожній групі загальнонавчальних умінь та навичок об'єктивно. Не можна допустити, щоб молодші школярі нехтували здійснювати самоперевірку й самоконтроль, адже це призведе до неефективності, низької продуктивності навчання, а в кінцевому результаті – зневірі школяра у власних навчальних можливостях, зниженню мотивації до навчання, відсутності пізнавальних потреб та інтересів.

## **Список використаних джерел**

1. Робота з підручником на уроках у початковій школі: посібник для вчителя початкової школи / за ред. О. Я. Савченко / Я. П. Кодлюк, О. Я. Янченко. К. : Наш час, 2009. 104 с.

2. Савченко О. Я. Дидактика початкової освіти: підручник. К. : Грамота, 2012. 504 с.

3. Федорчук В. Електронний підручник як засіб інформатизації сучасної освіти. Педагогічна освіта: теорія і практика. 2012. № 12. С. 153–158.

# **МОЖЛИВОСТІ ПРОГРАМНОГО ЗАСОБУ MOZABOOK У РЕАЛІЗАЦІЇ ЗМІСТУ ГРОМАДЯНСЬКОЇ ОСВІТИ В ПОЧАТКОВІЙ ШКОЛІ**

# **Поліщук Вероніка Володимирівна**

студентка спеціальності Початкова освіта, Національний педагогічний університет імені М. П. Драгоманова, 20fpp.v.polishchuk@std.npu.edu.ua

## **Запорожець Марина Миколаївна**

студентка спеціальності Початкова освіта, Національний педагогічний університет імені М. П. Драгоманова, 20fpp.m.zaporozhets@std.npu.edu.ua,

> **Науковий керівник:** професор Т. М. Васютіна, кандидат педагогічних наук, доцент

Інформаційно-комунікаційні технології займають одну з ключових позицій в управлінні навчальним процесом. Протягом останнього десятиліття інформатизація освіти стала проблемою, яка потребує чималих зусиль і ресурсів. Головною метою залишається розробка нових освітніх технологій, які можуть модифікувати традиційні форми подання інформації для підвищення якості освіти.

«Сучасні інформаційні технології та інноваційні методики навчання: досвід, тенденції, перспективи», 28 квітня 2022, № 9 Щоб збагатити зміст і методику проведення дистанційних занять, педагоги викладачі опановують нові програмні засоби, додатки тощо, до яких належить MozaBook. Зокрема, цінний він тим, що педагоги можуть знайти багато функцій і широкий спектр 3D-анімацій, відео, аудіофайлів, тестових завдань та навчальних навчальних ігор у його інстументарії. MozaBook дуже цікавий різноманітністю

можливостей від стандартного програмного забезпечення до створення власного контенту. Суттєвим є використання готових презентацій, документів, підручників і перетворення їх у інтерактивні. Як засвідчує практика, MozaBook спрямований на урізноманітнення як шкільних уроків, так і занять у ЗВО численними ілюстраціями, насичений анімаційними та творчими проектами, має чималий спектр презентаційних можливостей [1]. Видовищні інтерактивні елементи і вбудовані додатки, призначені для розвитку навичок, проведення дослідів та ілюстрування, розвивають пізнавальний інтерес до предмету допомагають в більш легкому засвоєнні навчального матеріалу [2]. Програма є простою у використанні, як для учнів, так і для вчителів, всі елементи розміщено логічно та на своєму місці.

За допомогою інтерактивного програмного комплексу МozaBook можна проводити уроки за змістом громадянської освіти на якісно новому рівні, модернізувати практичну реалізацію деяких традиційних та інтерактивних методів реалізації змісту освітньої галузі «Громадянська та історична» у початковій школі.

Дослідимо дидактичні можливості цього ресурсу на прикладі уроку формування вмінь і навичок на тему «Ми – українці» з курсу «Я досліджую світ» початкової школи. Так, для перевірки домашнього завдання, актуалізації та корекції опорних знань, умінь і навичок можна використовувати такий інструмент програми як «Гральний кубик». Цей інструмент має більше 40 різних гральних кубиків, для відпрацювання навчального матеріалу з різних предметів. Саме до цієї теми ми пропонуємо застосувати один з видів кубика на гранях якого розміщені такі слова: «місто», «гори», «озеро», «річка», «країна», «область» (рис. 1). Даний інструмент допомогає комплексно перевірити знання учнів за темою минулого уроку в ігровій формі. Для етапу уроку «Повідомлення учням теми, мети і завдань уроку й мотивація навчання школярів» ми пропонуємо інструмент «Літерна дошка». Учням необхідно скласти назву теми з перемішаних літер (рис. 2).

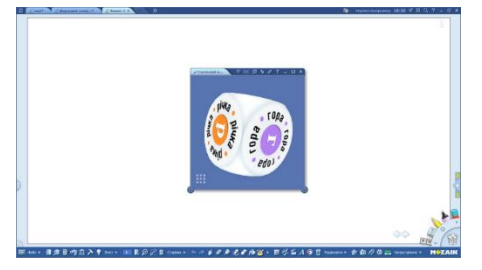

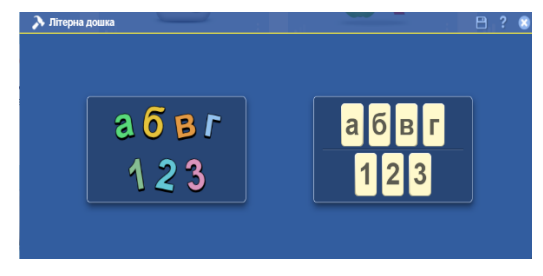

*Рис. 1. Інструмент «Гральний кубик» Рис. 2. Інструмент «Літерна дошка»*

Під час вивчення нового матеріалу ми можемо використати такі інструменти: «Країни», «Галерея», «Портретна галерея» та «Відео з інтернету». За допомогою інструмента «Країни» видаються всі матерали, пов'язані з Україною за допомогою тривимірної мапи та завдань (рис. 3). Інструмент «Галерея» дає можливість вчителю створити власну фотогалерею до теми «Ми – українці» з можливістю використання власних фотографій та створення міток, за допомогою яких можна сформувати завдання (рис. 4).

«Сучасні інформаційні технології та інноваційні методики навчання: досвід, тенденції, перспективи», 28 квітня 2022, № 9

СЕКЦІЯ: Інноваційні технології, інструменти та методи дистанційного навчання у закладах освіти

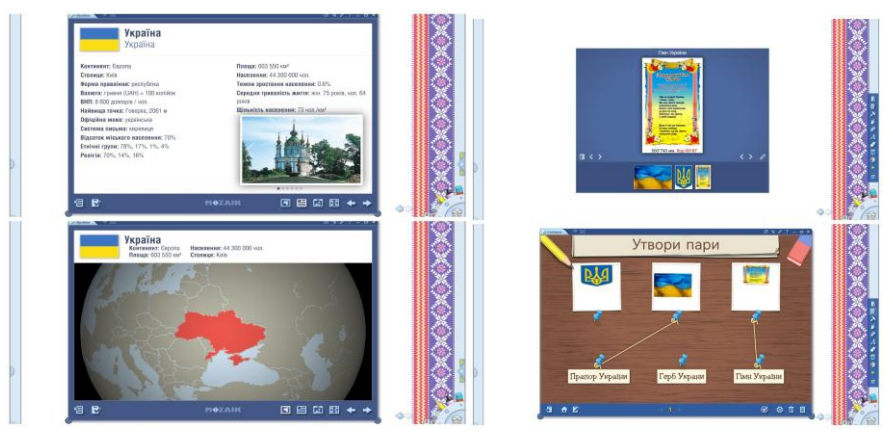

*Рис. 3. Інструмент «Країни» Рис. 4. Інструмент «Галерея»*

За допомогою інструменту «Портретна галерея» вчитель має можливість згадати та переглянути з учнями портрети відомих українських людей та згадати інформацію про них (рис. 5).

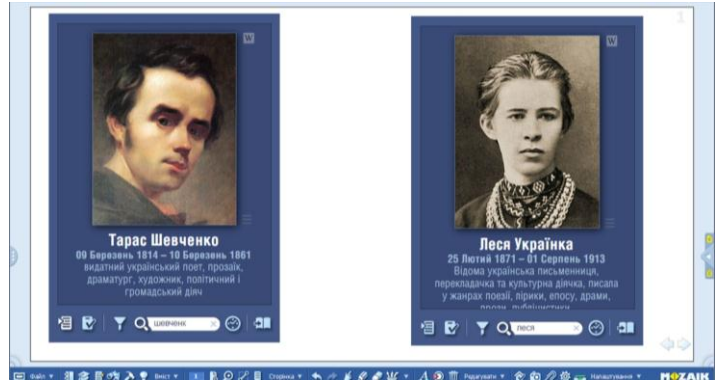

*Рис. 5. Інструмент «Портретна галерея»*

За допомогою медіатеки ми можемо доповнити свої уроки контентом з «Відео з інтернету», що є перевагою інтерактивного програмного комплексу МozaBook (рис. 6). На етап уроку «Первинне застосування нових знань» ми пропонуємо використати інструмент «Пазли», який дає можливість вибрати власну картинку (рис. 7).

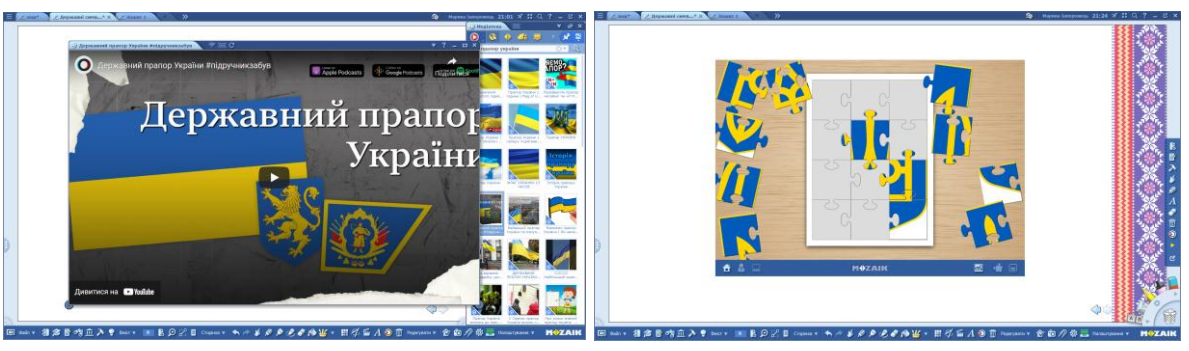

*Рис. 6. Інструмент «Відео з інтернету» Рис. 7. Інструмент «Пазли»*

Для етапу уроку «Творче перенесення знань і навичок у нові ситуації» можна застосувати звичайне малювання на аркуші зошита у МozaBook, а саме пейзажу України (рис. 8).

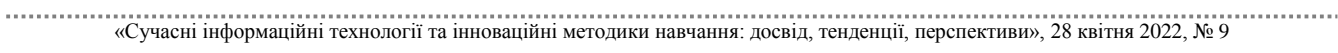

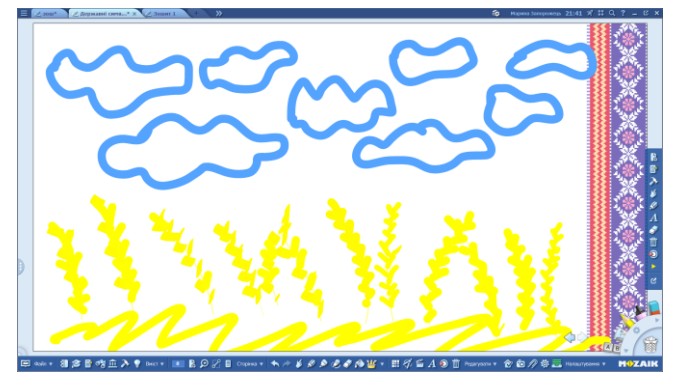

*Рис. 8. «Пейзаж України»*

Для останнього етапу уроку «Підбиття підсумків уроку, вмотивоване оцінювання учнів» ми використати інструмент «Опитувальник», який дає змогу створити завдання до даної теми, перевірити та оцінити знання дітей (рис. 9).

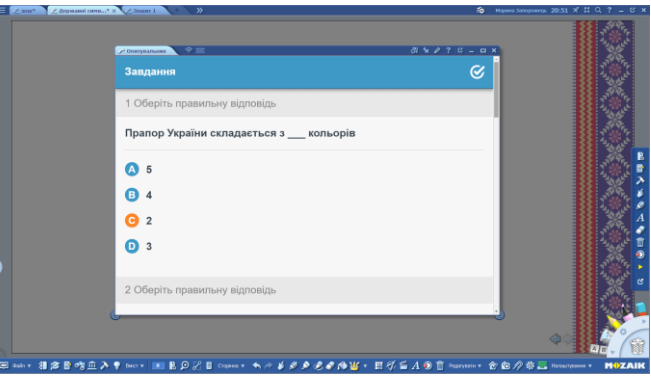

*Рис. 9. «Опитувальник»*

Таким чином, можливості програмного засобу МozaBook у реалізації змісту громадянської освіти в початковій школі є одним із важливих та цікавих засобів навчання, способом максимально персоналізувати інтереси, здібності та таланти кожного молодшого школяра.

#### **Список використаних джерел**

1. Васютіна Т. М. Дидактичні можливості інтерактивного програмного комплексу mozaBook у підготовці майбутніх учителів початкової школи до професійної діяльності. Сучасні інформаційні технології та інноваційні методики навчання: досвід, тенденції, перспективи: матеріали V Міжнародної науково-практичної інтернет-конференції (м. Тернопіль, 30 квітня, 2020). Тернопіль: ТНПУ ім. В. Гнатюка, 2020. С. 102–105. URL: http://dspace.tnpu.edu.ua/handle/123456789/15377 (дата звернення: 2.04.2022).

2. Категорії Mozabook education. URL: https://ua.mozaweb.com/uk/tools.php?cmd=list&category =TOOL (дата звернення: 02.04.2022).

«Сучасні інформаційні технології та інноваційні методики навчання: досвід, тенденції, перспективи», 28 квітня 2022, № 9